# regls: regularized least squares in gretl

#### Allin Cottrell

Wake Forest University

Gretl virtual conference, 2021

K ロ ▶ K 個 ▶ K 할 ▶ K 할 ▶ (할 ▶ 이익 안

# I will exploit my privilege to talk first about the state of the gretl project, since there are some nice things to report!

- Like our dbnomics and geoplot addons, regls has a bybrid design.
- Combination of hansl and C components.
- C for speed; hansl for brevity, transparency and ease of maintenance.

**KORKA SERVER ORA** 

- Like our dbnomics and geoplot addons, regls has a bybrid design.
- Combination of hansl and C components.
- C for speed; hansl for brevity, transparency and ease of maintenance.

**KORKA SERVER ORA** 

- Like our dbnomics and geoplot addons, regls has a bybrid design.
- Combination of hansl and C components.
- C for speed; hansl for brevity, transparency and ease of maintenance.

KID K@ K K E K R E K DA OKO

- Like our dbnomics and geoplot addons, regls has a bybrid design.
- Combination of hansl and C components.
- C for speed; hansl for brevity, transparency and ease of maintenance.

**KORKA SERVER ORA** 

KO KKO KKEKKEK E 1990

## Regularized least squares

# ▶ Why? Danger of over-fitting, focus on out-of-sample prediction

- ▶ What methods? LASSO, Ridge regression, Elastic net
- ▶ What limitations? No generalized linear models at present

**KORK EXTERNE DRAM** 

## Regularized least squares

- ▶ Why? Danger of over-fitting, focus on out-of-sample prediction
- ▶ What methods? LASSO, Ridge regression, Elastic net
- ▶ What limitations? No generalized linear models at present

# Regularized least squares

- ▶ Why? Danger of over-fitting, focus on out-of-sample prediction
- ▶ What methods? LASSO, Ridge regression, Elastic net
- ▶ What limitations? No generalized linear models at present

## I will concentrate on LASSO, because of

#### ▶ my time limitation

- $\blacktriangleright$  its computational interest
- $\blacktriangleright$  its effectiveness

▶ the relative transparency of the regularization factor

K ロ ▶ K 個 ▶ K 할 ▶ K 할 ▶ ( 할 ) 19 Q Q

#### I will concentrate on LASSO, because of

- ▶ my time limitation
- $\blacktriangleright$  its computational interest
- $\blacktriangleright$  its effectiveness

▶ the relative transparency of the regularization factor

K ロ ▶ K 個 ▶ K 할 ▶ K 할 ▶ ( 할 ) 19 Q Q

#### I will concentrate on LASSO, because of

- ▶ my time limitation
- $\blacktriangleright$  its computational interest
- ▶ its effectiveness

▶ the relative transparency of the regularization factor

**KORK EXTERNE DRAM** 

I will concentrate on LASSO, because of

- $\blacktriangleright$  my time limitation
- $\blacktriangleright$  its computational interest
- ▶ its effectiveness
- ▶ the relative transparency of the regularization factor

**KORK EXTERNE DRAM** 

We use the parameterization of Boyd *et al* (2010), with objective:

$$
\min_{\hat{\beta}} \quad \frac{1}{2} \sum_{i=1}^{n} (\gamma_i - X_i \hat{\beta})^2 + \lambda \sum_{j=1}^{k} |\hat{\beta}_j|
$$

*n* = number of observations

*k* = number of candidate regressors (columns of *X*)

 $\lambda \geq 0$  is the regularization hyperparameter

 $\lambda = 0$  gives plain OLS. And

$$
\lambda_{\text{max}} = \| \textbf{X}' \textbf{y} \|_{\infty}
$$

**KORKA SERVER ORA** 

drives all elements of *β*ˆ to zero.

Key regls control variable:  $s = \lambda / \lambda_{\text{max}}$ 

# Scripting basics

#### regls function signature:

```
bundle b = \text{reqls}(\text{series } y, \text{ list } X,const bundle params[null])
```
The params bundle can contain a lot of controls, but all have default values.

**KORK EXTERNE DRAM** 

Minimal directive for invoking cross validation:

bundle  $b = \text{regls}(y, X, \_ (x \vee a \text{l} \cdot \text{id} \cdot a \cdot a \cdot a))$ 

See the doc for details! And then there's the GUI...

# Scripting basics

#### regls function signature:

```
bundle b = \text{reqls}(\text{series } y, \text{ list } X,const bundle params[null])
```
#### The params bundle can contain a lot of controls, but all have default values.

**KORKA SERVER ORA** 

Minimal directive for invoking cross validation:

bundle  $b = \text{reqls}(y, X, \_ (x \vee a \text{ lidate}=1))$ 

See the doc for details! And then there's the GUI...

# Scripting basics

regls function signature:

```
bundle b = \text{reqls}(\text{series } y, \text{ list } X,const bundle params[null])
```
The params bundle can contain a lot of controls, but all have default values.

**KORKA SERVER ORA** 

Minimal directive for invoking cross validation:

bundle  $b = \text{reqls}(y, X, (xvalidate=1))$ 

See the doc for details! And then there's the GUI...

#### gretl

KO KKO KKEKKEK E 1990

Two comparisons of interest:

1. Numerical algorithm to pick the  $\hat{\beta}$  that minimizes the LASSO criterion. We compare ADMM (Boyd *et al.*) with CCD (glmnet).

#### 2. Alternative cross validation methodologies.

ADMM = Alternating Direction Method of Multipliers CCD = Cyclical Coordinate Descent

Both algorithms are available in regls.

Full details on these points can be found in the Appendices to the regls documentation.

Two comparisons of interest:

1. Numerical algorithm to pick the  $\hat{\beta}$  that minimizes the LASSO criterion. We compare ADMM (Boyd *et al.*) with CCD (glmnet).

#### 2. Alternative cross validation methodologies.

ADMM = Alternating Direction Method of Multipliers CCD = Cyclical Coordinate Descent

Both algorithms are available in regls.

Full details on these points can be found in the Appendices to the regls documentation.

K ロ ▶ K 個 ▶ K 할 ▶ K 할 ▶ (할 ) 이익 Q Q

Two comparisons of interest:

- 1. Numerical algorithm to pick the  $\hat{\beta}$  that minimizes the LASSO criterion. We compare ADMM (Boyd *et al.*) with CCD (glmnet).
- 2. Alternative cross validation methodologies.

ADMM = Alternating Direction Method of Multipliers CCD = Cyclical Coordinate Descent

Both algorithms are available in regls.

Full details on these points can be found in the Appendices to the regls documentation.

## ADMM vs CCD accuracy experiment: setup

Use the US murder rates dataset supplied with regls: murdPerPop as dependent variable and 101 candidate regressors. Data pre-standardized in this experiment.

Perform LASSO estimation using 20 values of *λ*, 800 observations. Record the minimized LASSO criteria, *ci*, *i* = 1*,* 2*, . . . ,* 20.

Take ADMM as baseline; compare with CCD starting at its default tolerance and progressively tightening.

Comparative measures:

 $\blacktriangleright$  Euclidean distance between results:  $\sqrt{(dc'dc)}$ , where *dc* is the difference vector  $c_{\text{admm}} - c_{\text{ccd}}$ .

**KORKA SERVER ORA** 

▶ Relative execution time: CCD/ADMM.

## ADMM vs CCD accuracy experiment: setup

Use the US murder rates dataset supplied with regls: murdPerPop as dependent variable and 101 candidate regressors. Data pre-standardized in this experiment.

Perform LASSO estimation using 20 values of *λ*, 800 observations. Record the minimized LASSO criteria, *ci*, *i* = 1*,* 2*, . . . ,* 20.

Take ADMM as baseline; compare with CCD starting at its default tolerance and progressively tightening.

Comparative measures:

- $\blacktriangleright$  Euclidean distance between results:  $\sqrt{(dc'dc)}$ , where *dc* is the difference vector  $c_{\text{admm}} - c_{\text{ccd}}$ .
- ▶ Relative execution time: CCD/ADMM.

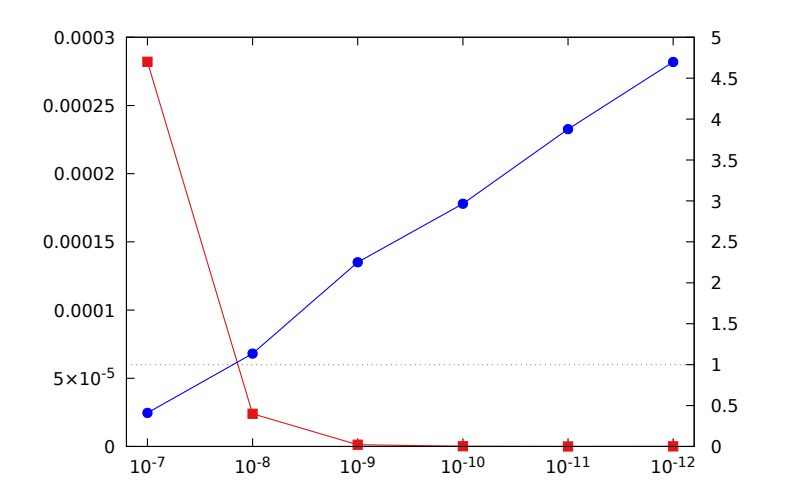

LASSO estimation: CCD performance relative to ADMM. CCD tolerance on *x*-axis; Euclidean distance between results in red (left); relative execution time in blue (right).

This differs between regls and the glmnet package for R.

- $\blacktriangleright$  regls: standardization and computation of  $\lambda$ -sequence are done once, using the entire training sample.
- $\blacktriangleright$  glmnet: standardization and computation of *λ*-sequence are done per-fold, using the sample complementary to the given fold.

It is not clear *a priori* which method will produce better results.

But the results should not differ by much if the training data are relatively homogeneous.

This differs between regls and the glmnet package for R.

- $\blacktriangleright$  regls: standardization and computation of  $\lambda$ -sequence are done once, using the entire training sample.
- $\triangleright$  almnet: standardization and computation of  $\lambda$ -sequence are done per-fold, using the sample complementary to the given fold.

It is not clear *a priori* which method will produce better results.

But the results should not differ by much if the training data are relatively homogeneous.

K ロ ▶ K 個 ▶ K 할 ▶ K 할 ▶ (할 ) 이익 Q Q

This differs between regls and the glmnet package for R.

- $\blacktriangleright$  regls: standardization and computation of  $\lambda$ -sequence are done once, using the entire training sample.
- $\blacktriangleright$  glmnet: standardization and computation of  $\lambda$ -sequence are done per-fold, using the sample complementary to the given fold.

#### It is not clear *a priori* which method will produce better results.

But the results should not differ by much if the training data are relatively homogeneous.

This differs between regls and the glmnet package for R.

- $\blacktriangleright$  regls: standardization and computation of  $\lambda$ -sequence are done once, using the entire training sample.
- $\blacktriangleright$  glmnet: standardization and computation of  $\lambda$ -sequence are done per-fold, using the sample complementary to the given fold.

It is not clear *a priori* which method will produce better results.

But the results should not differ by much if the training data are relatively homogeneous.

- ▶ Dataset 1: murder rates and covariates for US localities, *n* = 2215, *k* = 102.
- ▶ Dataset 2: white wine quality and physico-chemical covariates,  $n = 4898$ ,  $k = 12$  (78 after adding squares and interactions).

At each of 2000 iterations:

- ▶ Randomize the order of the entire dataset.
- *ñ* Use the first *N* observations for training and the next *M* for testing. (Dataset 1: *N* = 1200, *M* = 200; Dataset 2:  $N = 1500$ ,  $M = 500$ .)

- **Perform cross validation with 10 folds.**
- $\blacktriangleright$  Select optimal  $\lambda$  on the "one standard error" rule.
- ▶ Predict for the testing observations and calculate  $R^2 = 1 - \sum (y - \hat{y})^2 / \sum (y - \bar{y})^2$ .

- ▶ Dataset 1: murder rates and covariates for US localities, *n* = 2215, *k* = 102.
- ▶ Dataset 2: white wine quality and physico-chemical covariates,  $n = 4898$ ,  $k = 12$  (78 after adding squares and interactions).
- At each of 2000 iterations:
	- ▶ Randomize the order of the entire dataset.
	- *ñ* Use the first *N* observations for training and the next *M* for testing. (Dataset 1: *N* = 1200, *M* = 200; Dataset 2:  $N = 1500$ ,  $M = 500$ .)

- **Perform cross validation with 10 folds.**
- $\blacktriangleright$  Select optimal  $\lambda$  on the "one standard error" rule.
- ▶ Predict for the testing observations and calculate  $R^2 = 1 - \sum (y - \hat{y})^2 / \sum (y - \bar{y})^2$ .

- ▶ Dataset 1: murder rates and covariates for US localities, *n* = 2215, *k* = 102.
- ▶ Dataset 2: white wine quality and physico-chemical covariates,  $n = 4898$ ,  $k = 12$  (78 after adding squares and interactions).

At each of 2000 iterations:

- ▶ Randomize the order of the entire dataset.
- *ñ* Use the first *N* observations for training and the next *M* for testing. (Dataset 1: *N* = 1200, *M* = 200; Dataset 2:  $N = 1500, M = 500.$

**A O A G A 4 O A C A G A 4 O A 4 O A A C A** 

- **Perform cross validation with 10 folds.**
- $\blacktriangleright$  Select optimal  $\lambda$  on the "one standard error" rule.
- ▶ Predict for the testing observations and calculate  $R^2 = 1 - \sum (y - \hat{y})^2 / \sum (y - \bar{y})^2$ .

- ▶ Dataset 1: murder rates and covariates for US localities, *n* = 2215, *k* = 102.
- ▶ Dataset 2: white wine quality and physico-chemical covariates,  $n = 4898$ ,  $k = 12$  (78 after adding squares and interactions).

At each of 2000 iterations:

- ▶ Randomize the order of the entire dataset.
- *ñ* Use the first *N* observations for training and the next *M* for testing. (Dataset 1: *N* = 1200, *M* = 200; Dataset 2:  $N = 1500$ ,  $M = 500$ .)

- **Perform cross validation with 10 folds.**
- $\blacktriangleright$  Select optimal  $\lambda$  on the "one standard error" rule.
- ▶ Predict for the testing observations and calculate  $R^2 = 1 - \sum (y - \hat{y})^2 / \sum (y - \bar{y})^2$ .

- ▶ Dataset 1: murder rates and covariates for US localities, *n* = 2215, *k* = 102.
- ▶ Dataset 2: white wine quality and physico-chemical covariates,  $n = 4898$ ,  $k = 12$  (78 after adding squares and interactions).

At each of 2000 iterations:

- ▶ Randomize the order of the entire dataset.
- *ñ* Use the first *N* observations for training and the next *M* for testing. (Dataset 1: *N* = 1200, *M* = 200; Dataset 2:  $N = 1500$ ,  $M = 500$ .)

- **Perform cross validation with 10 folds.**
- $\blacktriangleright$  Select optimal  $\lambda$  on the "one standard error" rule.
- ▶ Predict for the testing observations and calculate  $R^2 = 1 - \sum (y - \hat{y})^2 / \sum (y - \bar{y})^2$ .

- ▶ Dataset 1: murder rates and covariates for US localities, *n* = 2215, *k* = 102.
- ▶ Dataset 2: white wine quality and physico-chemical covariates,  $n = 4898$ ,  $k = 12$  (78 after adding squares and interactions).

At each of 2000 iterations:

- ▶ Randomize the order of the entire dataset.
- *ñ* Use the first *N* observations for training and the next *M* for testing. (Dataset 1: *N* = 1200, *M* = 200; Dataset 2:  $N = 1500$ ,  $M = 500$ .)
- **Perform cross validation with 10 folds.**
- $\blacktriangleright$  Select optimal  $\lambda$  on the "one standard error" rule.
- ▶ Predict for the testing observations and calculate  $R^2 = 1 - \sum (y - \hat{y})^2 / \sum (y - \bar{y})^2$ .

Out-of-sample R<sup>2</sup>, comparative statistics, 2000 trials

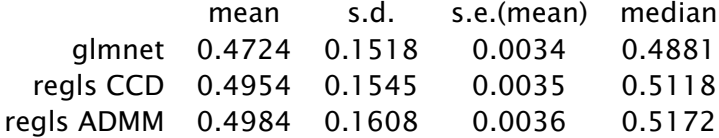

Paired-difference tests and correlations

|*z*| *ρ*

**KORKA SERVER ORA** 

- glmnet, regls CCD 20.6 0.946
- glmnet, regls ADMM 21.6 0.942
- regls CCD, regls ADMM 8.4 0.996

Maybe easier to visualize. . .

Out-of-sample R<sup>2</sup>, comparative statistics, 2000 trials

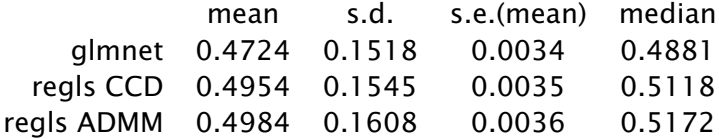

Paired-difference tests and correlations

|*z*| *ρ*

**KORKA SERVER ORA** 

- glmnet, regls CCD 20.6 0.946
- glmnet, regls ADMM 21.6 0.942
- regls CCD, regls ADMM 8.4 0.996

Maybe easier to visualize. . .

Out-of-sample R<sup>2</sup>, comparative statistics, 2000 trials

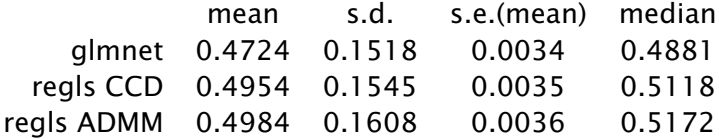

Paired-difference tests and correlations

|*z*| *ρ*

**KORKA SERVER ORA** 

- glmnet, regls CCD 20.6 0.946
- glmnet, regls ADMM 21.6 0.942
- regls CCD, regls ADMM 8.4 0.996

Maybe easier to visualize. . .

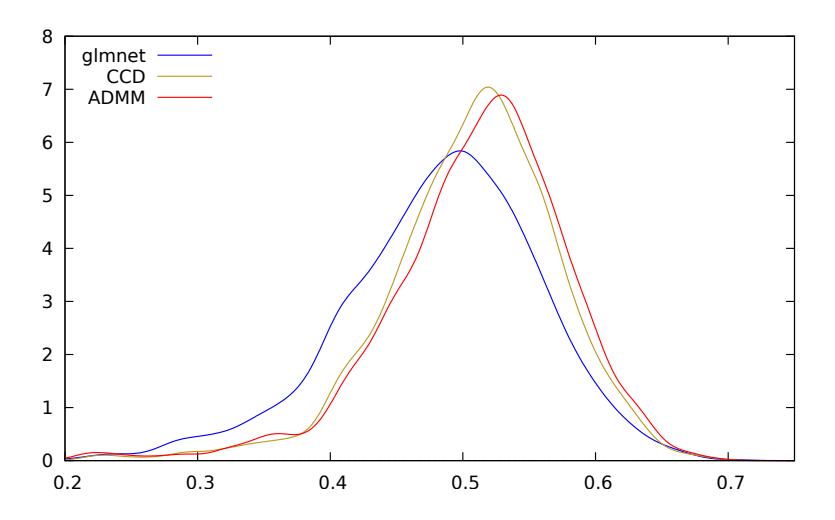

Estimated densities for out of sample *R* 2 , murder rates data

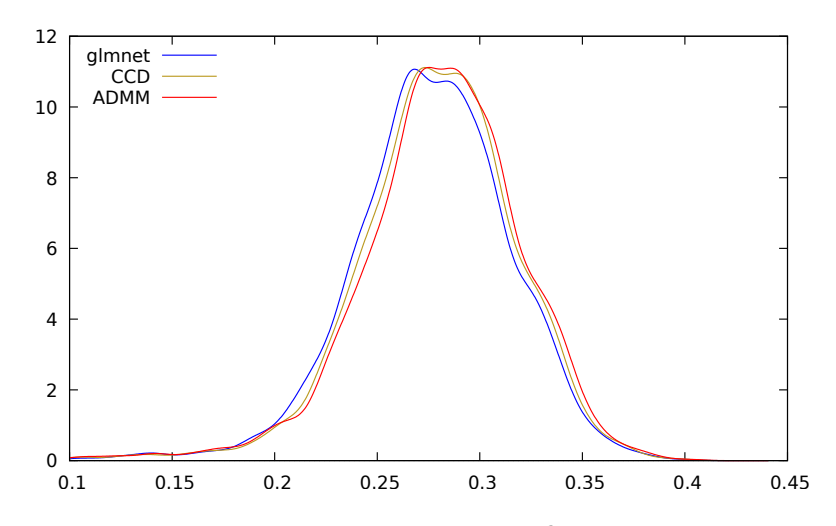

Estimated densities for out of sample *R* 2 , wine quality data

#### Dataset heterogeneity?

For *K* trials indexed by *i* and *F* folds indexed by *j*,  $\bar{v}$  = sample mean and *s* = sample standard deviation of the dependent variable:

$$
H_{\mu} = K^{-1} \sum_{i=1}^{K} \sum_{j=1}^{F} |\bar{y}_{ij} - \bar{y}_{i}| / |\bar{y}_{i}|
$$
  

$$
H_{\sigma} = K^{-1} \sum_{i=1}^{K} \sum_{j=1}^{F} |s_{ij} - s_{i}| / s_{i}
$$

*H<sub>u</sub> H<sub>σ</sub>* Murder rates data 0.12059 0.15032 Wine quality data 0.01039 0.05089

**K ロ ▶ K 個 ▶ K ミ K K ミ K → C 및 → K Q Q Q →** 

### Dataset heterogeneity?

For *K* trials indexed by *i* and *F* folds indexed by *j*,  $\bar{y}$  = sample mean and *s* = sample standard deviation of the dependent variable:

$$
H_{\mu} = K^{-1} \sum_{i=1}^{K} \sum_{j=1}^{F} |\bar{y}_{ij} - \bar{y}_{i}| / |\bar{y}_{i}|
$$
  

$$
H_{\sigma} = K^{-1} \sum_{i=1}^{K} \sum_{j=1}^{F} |s_{ij} - s_{i}| / s_{i}
$$

$$
H_{\mu} \t\t H_{\sigma}
$$
   
Murder rates data 0.12059 0.15032  
Wine quality data 0.01039 0.05089

**K ロ ▶ K 個 ▶ K ミ K K ミ K → C 및 → K Q Q Q →**